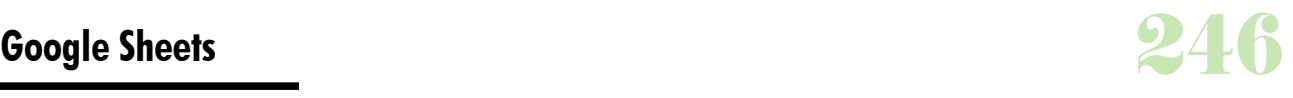

# **Durée :** 2 jours.

# **Public :**

Tout utilisateur désirant modifier des feuilles de calcul pertinentes via Google Drive. Derniere MAJ : Avril 2024

# **Objectifs :**

Découvrir l'outil. Comprendre l'interface Google Sheets et savoir l'utiliser. **Pré-requis :** 

Avoir des bases de l'utilisation de l'outil informatique et du fonctionnement du web.

### **Méthodes :**

Découvrir l'outil. Comprendre l'interface Google Sheets et savoir l'utiliser.

# **Evaluation :**

L?évaluation des acquis se fait tout au long de la session au travers des multiples exercices, mise en situation et étude de cas à réaliser. Le formateur remet en fin de formation une attestation avec les objectifs acquis ou non par le stagiaire.

Derniere MAJ : Avril 2024

### **Découverte de Google Sheets**

Connaître les possibilités du tableur Google Les barres d'outils, les rubans, les onglets, les raccourcis Explorer ses fonctionnalités essentielles

# **Création d'un fichier**

Créer et enregistrer une feuille de calcul Organiser la feuille, la supprimer Créer un tableau et le mettre en forme Utiliser et modifier le tableau Créer un fichier Excel dans le Drive Navigation dans Google Sheets Exporter une feuille de calcul Importer

### **Modification dans Google Sheets**

Modifier les cellules, les lignes, les colonnes Créer des séries : dates, nombres et textes Insérer une image dans un tableur Découvrir les étirements de cellules

## **Mise en forme dans Google Sheets**

Mettre en forme les cellules, les lignes et les colonnes Appliquer une mise en forme conditionnelle Fusionner des cellules

### **Les fonctions de calculs simples**

Comprendre les formules Utiliser SUM, AVERAGE et COUNT Utiliser les références absolues

# **Exploiter les données de Google Sheets**

Savoir trier des données Lier des données Créer des graphiques

> adeos contact@adeos-formations.com<br>T: 04 69 64 72 07 www.adeos-formations.com

Modalités d'accès : Adeos valide avec le candidat, qu'il possède bien les compétences et les prérequis nécessaires au suivi de la formation.

Délais d'accès : Nous contacter

Accessibilité aux personnes handicapées : Nos locaux sont aux normes d'accueil pour les PMR, pour les autres handicaps nous contacter afin de pouvoir adapter la formation ou bien vous orienter vers un organisme partenaire.